Miłosz Margański AUTOREFERAT

Miłosz Margański III Pracownia Animacji Katedra Animacji Wydział Animacji Uniwersytet Artystyczny w Poznaniu www.uap.edu.pl

dr Miłosz Margański ad

tytuł magistra sztuki w specjalności "film animowany" uzyskany w czerwcu 2010 roku na Akademii Sztuk Pięknych w Poznaniu

od 2011 roku Asystent w III Pracowni Animacji na Wydziale Komunikacji Multimedialnej Akademii Sztuk Pięknych w Poznaniu

tytuł doktora uzyskany we wrześniu 2013 roku na Uniwersytecie Artystycznym w Poznaniu

od 2014 roku Adiunkt na Uniwersytecie Artystycznym w Poznaniu

od 2014 roku Kierownik Katedry Animacji na Wydziale Animacji UAP

od 2018 Roku Wydziałowy Koordynator Studiów Międzynarodowych

dzieło wyznaczone:

"Human traces in furthest places..."

Gdy tylko moje twórcze poszukiwania stały się choć trochę świadome zaczęło towarzyszyć im słowo interakcja.

Interakcja jako forma dialogu, lecz także sposób odnalezienia dodatkowych pól rozwoju tradycyjnych technik filmowych. Podobne eksperymenty odbywały się już w przeszłości, jednak większość z nich podlegała podobnym ograniczeniom wynikającym z powolnego rozwoju technologicznego narzędzi filmowych. Już pierwszy taki film "Kinoautomat: Człowiek i jego dom" powstały w roku 1967 w Czechosłowacji posługiwał się do dziś często używanym w programach telewizyjnych modelem interakcji polegającym na głosowaniu widowni poprzez prosty interfejs, najczęściej przyjmujący postać panelu z kilkoma przyciskami. Co ciekawe film ten jedynie dawał złudzenie interaktywności – niezależnie od decyzji widowni – ostateczna konkluzja była zawsze taka sama. Większość późniejszych prób przyjmowało podobny schemat, często jednak posługując się strukturą drzewa (gdzie każdy wybór powoduje rozszczepienie się opowiadania na dwoje) w celu zapewnienia prawdziwej interakcji. Jednak wszystkie te próby pozostawały mocno ograniczone poprzez dość prymitywne formy udziału, jak i samą formę zapisu obrazu ruchomego. Ze względu na strukturę drzewiastą ilość danych potrzebnych do opisania wszystkich możliwych wydarzeń przyrasta w tempie lawinowym i dość szybko napotyka barierę technologiczną – pojemność nośników filmowych.

Prawdziwa era rozwoju technologii interaktywnych nastąpiła więc wraz z popularyzacją komputerów i ich w porównaniu z rozwojem kina błyskawiczną ewolucją. Od dostępnych dziś na wyciągnięcie ręki technologii może rozboleć głowa – nie wymagające okularów 3d ekrany, szeroka gama konsumenckich urządzeń VR, niezliczona ilość kontrolerów, wirtualizerów, coraz intensywniejszy rozwój technologii haptycznych. To jednak dopiero początek. Z drugiej strony widzimy olbrzymią popularność platform prototypowych opartych na mikrokontrolerach jak np. Arduino (www.arduino.cc), które w towarzystwie setek najróżniejszych czujników (światła, nacisku, ugięcia, koloru, wilgotności.....) dają niemalże nieograniczone możliwości przeciętnemu twórcy, likwidując barierę dostępności do najnowszych technologii.

Drugim słowem kluczowym, towarzyszącym mi w eksploracji tworzywa filmowego jest

immersja. Immersja jako forma "głębokiego zanurzenia" w kontekście elektronicznej sztuki interaktywnej. To właśnie jej pogłębianie popchnęło moje poszukiwania w kierunku filmu interaktywnego i choć jest to właściwie oksymoron to możliwych w dziele filmowym form interakcji jest wiele. Jedną z nich jest interakcja w "warstwie percepcyjnej", którą rozwijałem podczas jednego z pierwszych eksperymentów – filmie dyplomowym "Babel", gdzie wybrany widz mógł poprzez ruch głowy wpłynąć na pole widzenia kamery.

## BABEL

Film ten opowiadał historię zmęczonych codzienną rutyną maszyn produkcyjnych i niejako usypiał czujność widza prezentując dość obficie te procesy. Dopiero w połowie filmu, dotąd całkowicie posłuszne maszyny podlegają personifikacji i decydują się na podjęcie działań pozwalających im na odmianę uciążliwej rzeczywistości.

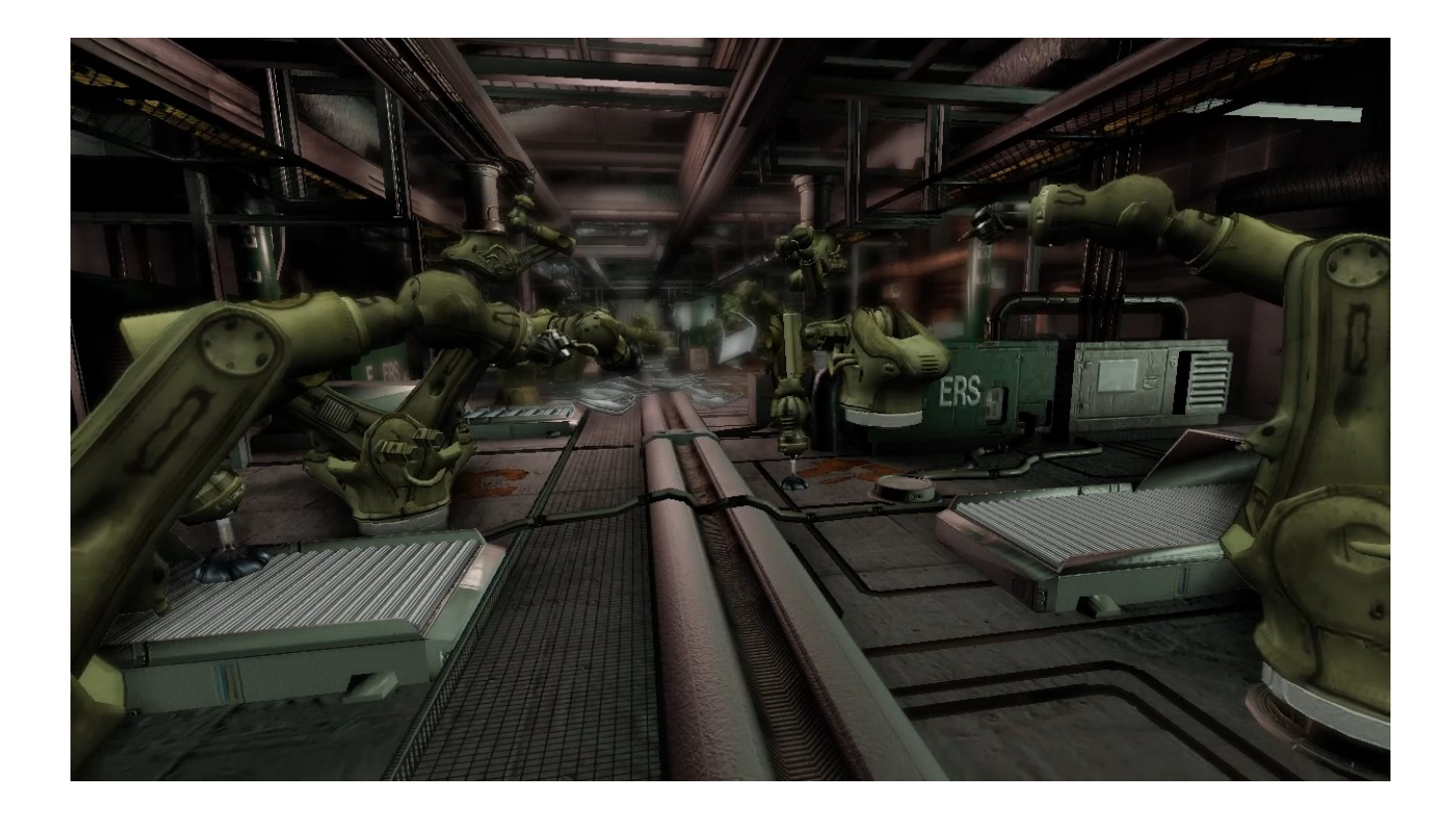

Kadr z filmu "Babel". 2010

Mimo iż interakcja nie była zbyt głęboka i dotyczyła jedynie jednego z widzów – eksperyment ten uznaje wciąż za udany, ponieważ pozwolił mi dokonać wielu odkryć i dowiedzieć się więcej o wyzwaniach i technologiach związanych z realizacją filmu interaktywnego.

Najważniejsza w tym wypadku była wspomniana wcześniej immersja – choć dotyczyła ona tylko jednego człowieka okazała się jednak na tyle interesująca iż zachęciła mnie do dalszych poszukiwań.

### TERAPIA

Następnym istotnym dla mnie jako twórcy etapem była "Terapia" istotna zarówno ze względu na rozwój artystyczny jak i zawodowy. Był to kluczowy element pracy doktorskiej, który ze względu na daleko posuniętą formę interakcji nie może być kwalifikowany jako film interaktywny, tutaj nie obserwujemy już losów wskazanego nam przez reżysera bohatera, lecz to my sami jako widz w niego się wcielamy. A właściwie to stajemy się jednym z dwójki bohaterów opowiadania. Między tą dwójką zachodzi pewien niekreślony bliżej rodzaj symbiozy – zarówno ich fizyczność jak i emocje przenikają się pozostawiając ich czasem nierozpoznawalnych. "Terapia" podobnie jak "Babel" oparta została na produkującym obraz w czasie rzeczywistym silniku co pozwala na całkowitą elastyczność w długości opowiadania, jak i jego przebiegu. Jest to dość ciekawy przypadek pewnego odwrócenia utartych ról – tutaj nie tylko widz/uczestnik wydarzeń ocenia twór – tu twór także poddaje ocenie widza. Na potrzeby opowiadania powstał system oceny postępowania użytkownika – i w zależności od oceny tej drugi bohater filmu zmienia swój do nas stosunek. Spowodowało to niestety dość dramatyczne spiętrzenie się ilości linii dialogowych. W tej mniej więcej kilkuminutowej historii zmieścić się musiało ich ponad dziewięćset. Nie odtwarzane były wszystkie – jedynie te istotne dla bieżącego toku opowiadania. Wynikało to z użycia struktury podwójnego drzewa. Pierwsze dość dla filmu interaktywnego klasyczne spowodowane jest rozstajami i podejmowanymi na nich decyzjami – drugie dodatkowe jest efektem oceny widza. Wypowiadana zatem przez "współbohatera" kwestia wybierana jest z puli nagrań nie tylko ze względu na nasze jako

widza wybory, lecz także jego ocenę naszych działań – ocenę która sprowadzała się do wyboru jednego z trzech stanów emocjonalnych bohatera – pozytywnego, neutralnego i negatywnego. Kolejna trudność wynikała z pełnej swobody w eksploracji zastałej przez widza przestrzeni. Problematyczne okazało się "zachęcanie" widza do podążania preferowanymi przez reżysera ścieżkami – tu z pomocą przychodziło oświetlenie, dźwięk oraz sam "współbohater" i werbalizowane przezeń preferencje. Reakcja na jego żądania wpływała na ocenę naszych poczynań. Film opowiadał historię dorastania młodego człowieka za pomocą fragmentów jego wspomnień. Każde z nich stanowiło podobnie jak w naszej pamięci jedynie fragment rzeczywistości, często pozbawiony szerszego kontekstu. Wspomnienia te posiadały zawsze dwa oblicza z których obserwować mogliśmy tylko jedno. Wybór uzależniony był od aktualnego stanu emocjonalnego naszego towarzysza, będącego jednocześnie narratorem. Fragmenty wspomnień symbolizowały obrazy wiszące w pomieszczeniu, które również występowało w dwóch wersjach.

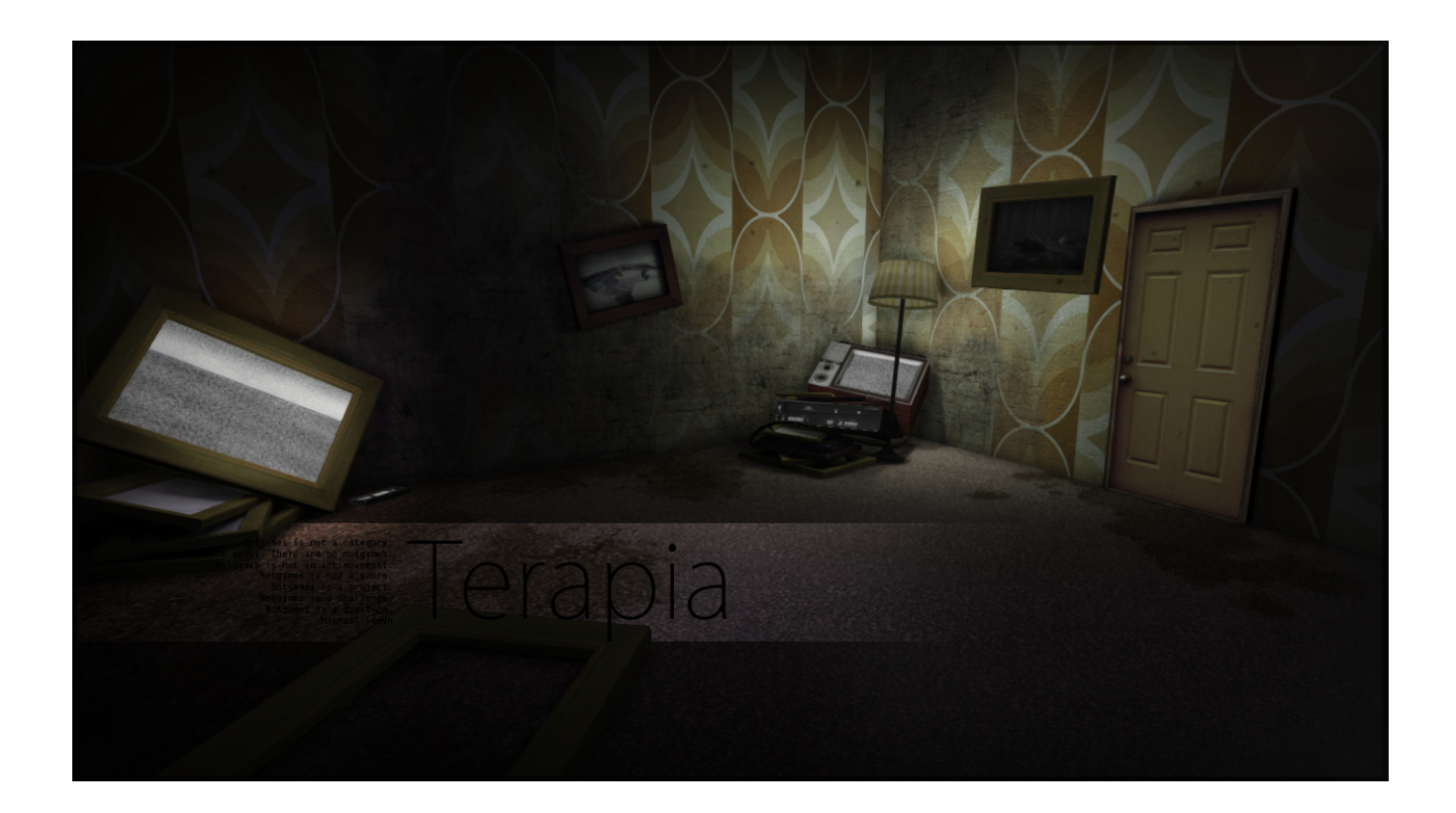

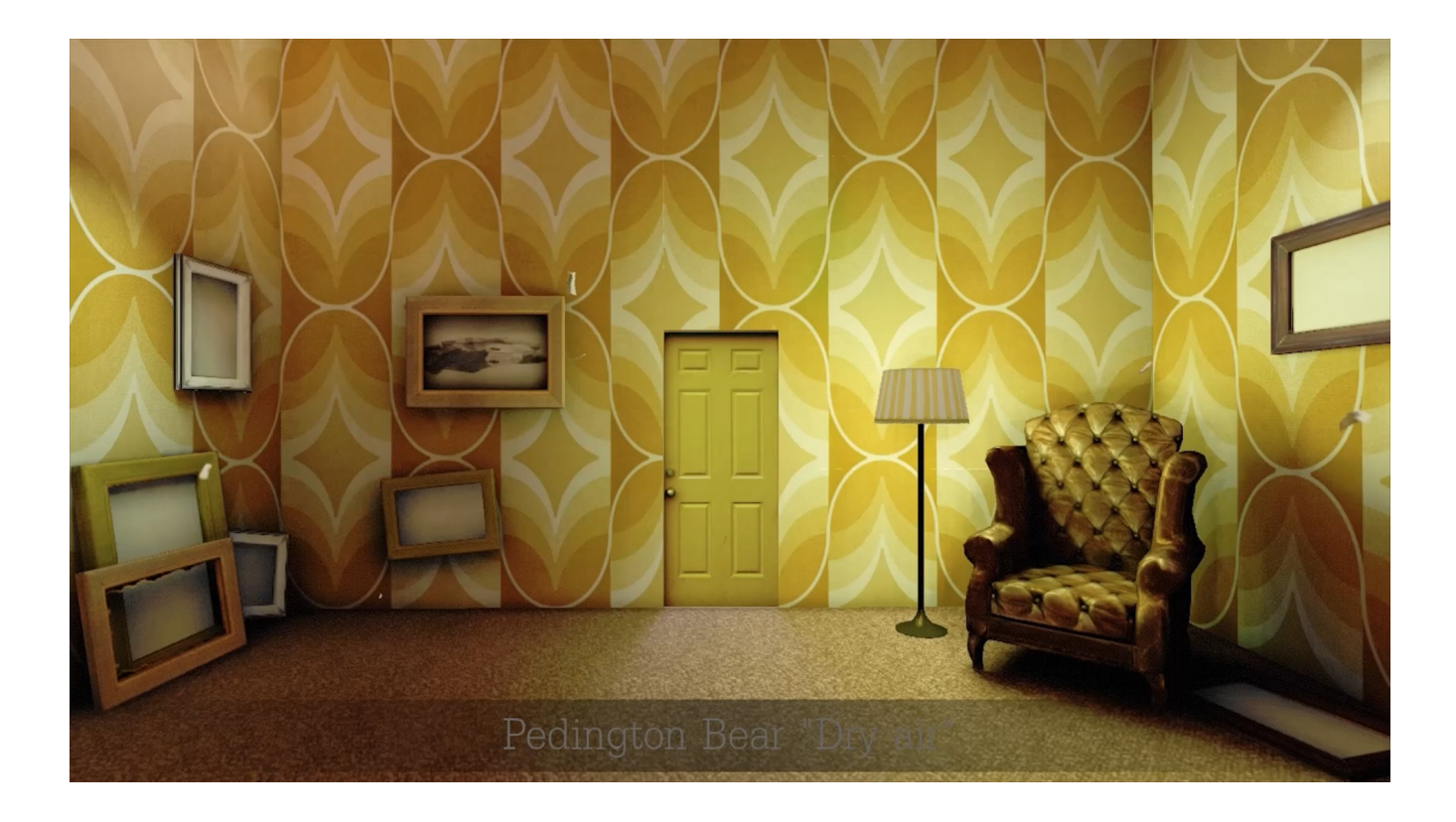

Dwa oblicza "Terapii" na portalu MODDB.com przedstawiające wersje zbioru wspomnień

Po doświadczeniach i trudach związanych z realizacją dwóch filmów interaktywnych postanowiłem wykorzystać w pełni możliwości środowiska reaktywnego całkowicie pozbawiając kolejny twór warstwy narracyjnej. Pozwoliłoby to na rozwinięcie i pogłębienie metod interakcji wraz z jednoczesną eksploracją nietypowych dla filmu sposobów opowiadania. Znakomitą ku temu okazją stała się oferta Galerii Miejskiej Arsenał w Poznaniu by opatrzyć filmowym projektem pochodzącym z Katedry Animacji UAP wystawę uświetniająca jubileusz 65-lecia instytucji. Propozycja ta okazała się bardzo atrakcyjna, nie pozbawiona jednak sporej dozy wyzwań. Największym z nich okazała się sama przestrzeń wystawiennicza – mianowicie sala o powierzchni blisko 300 m kwadratowych. Wszelkie próby zagospodarowania tak dużej przestrzeni poprzez jej podzielenie wydawały się rozczarowujące. Ostatecznie zdecydowałem się wykorzystać potencjał sali poprzez stworzenie jednego dużego obiektu – tak powstała koncepcja rotundy.

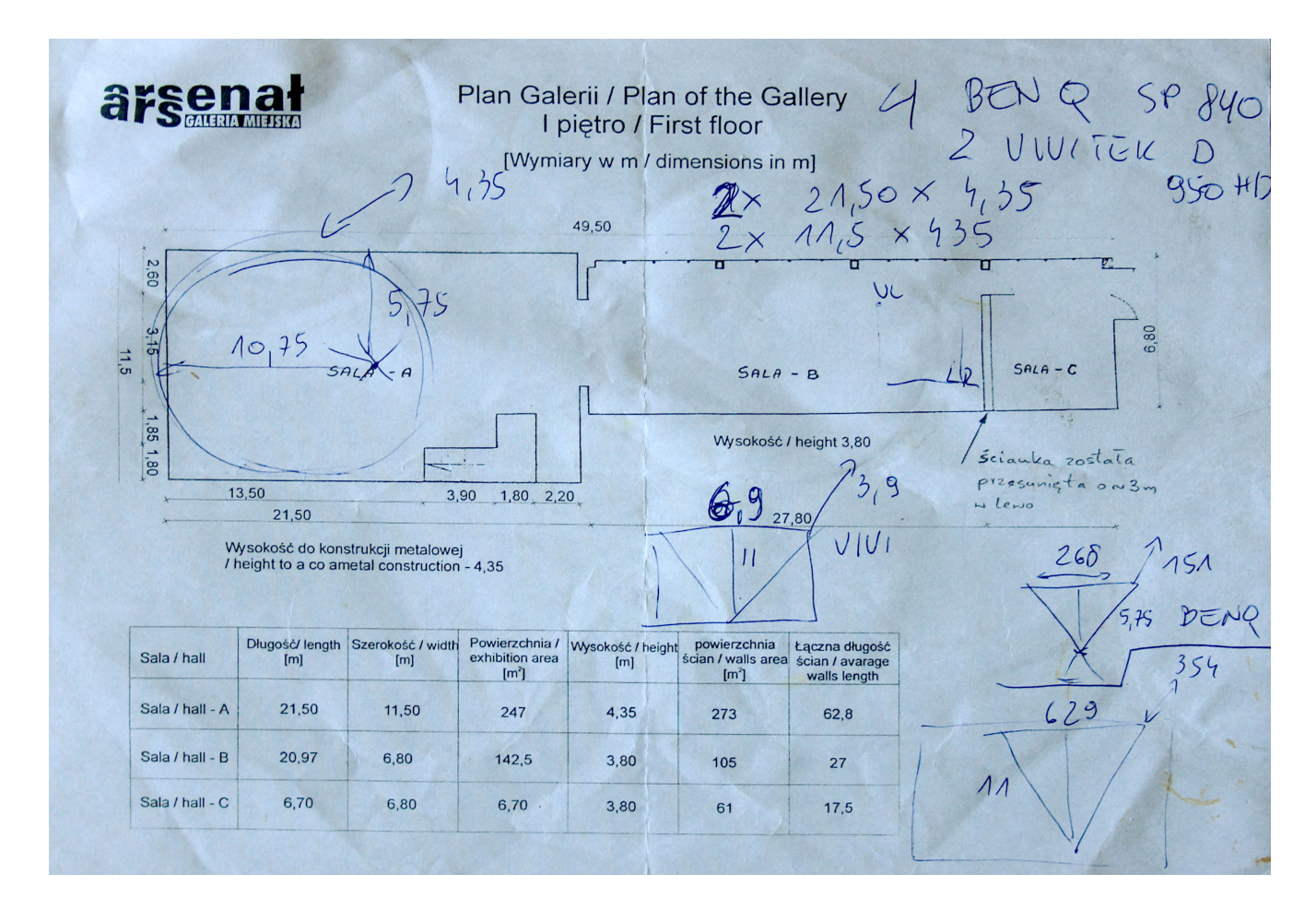

Pierwsze notatki i pomysły na zagospodarowanie sali A Galerii Miejskiej Arsenał.

# KOMPLETNIE BEZ TYTUŁU...

Pomysł zakładał wykonanie multimedialnej projekcji panoramicznej zamykającej się w cylindrze o średnicy 10 metrów. Projekcji, która nie będzie zbiorem przygotowanych obrazów, lecz interaktywną "elektroniczną fetą"<sup>1</sup> korzystająca z szerokiej gamy rozwiązań technologicznych będących "dowodem jej (galerii) gotowości do wchodzenia w nowe obszary sztuki, fascynujące kolejne pokolenia twórców".<sup>1</sup>

W związku z kształtem mapowanej powierzchni klasyczne filmowe kadrowanie nie wchodziło w grę. Kadr filmowy ma proporcje 16:9, tutaj proporcje ekranu wynosiły 20:3, dodatkowo projekcja będąc cylindryczną nie posiadała pionowych krawędzi – obraz musiał powtarzać i zamykać się w kompletnym kręgu – stąd pomysł koordynatorki projektu P. Bogny Błażewicz na tytuł wydarzenia "Kompletnie bez tytułu...". W celu stworzenia obrazów na powyższy ekran zrezygnować musiałem ze wszystkich do tej pory nabytych doświadczeń. Ostatecznie obraz będąc interaktywnym powstawał w czasie rzeczywistym a generowaną wirtualną przestrzeń rejestrował system 5 kamer ustawionych tak by pole widzenia każdej z nich spotykało się.

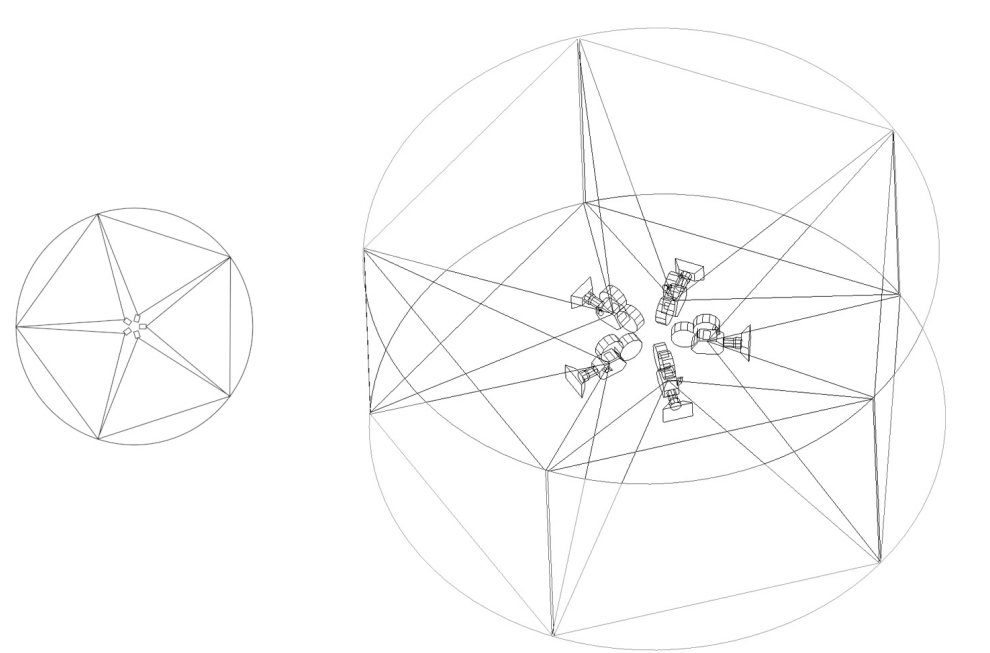

Każda z tych kamer rejestrowała trójwymiarową przestrzeń we własnym polu widzenia i zapisywała bieżącą klatkę w postaci obrazu w pamięci operacyjnej komputera. Następnie wszystkie zebrane obrazy były łączone i powstały w ten sposób obraz trafiał na ekran panoramy.

Kolejnym problemem do rozwiązania był sam interfejs użytkownika. Miał on być prosty, intuicyjny, estetyczny i przede wszystkim wytrzymały ze względu na trzydziestodniową publiczną ekspozycję projektu. Istotnie było dla mnie również by urządzenie to było naturalnym przedłużeniem panoramicznego ekranu i kontynuowało ideę "kompletności". Powstało kilka prototypów jednak najskuteczniejszym okazało się nie wyważanie otwartych drzwi, lecz wykorzystanie istniejącego rozwiązania – myszy komputerowej. Z jedną tylko różnicą – podczas gdy zazwyczaj poruszamy myszą po nieruchomej powierzchni, w tym wypadku dzieje się odwrotnie, mysz pozostaje nieruchoma, obraca się natomiast nad nią kolista powierzchnia.

Tak powstał kontroler, który zarówno kształtem jak i sposobem działania nawiązuje do otaczającej widza przestrzeni i wydarzeń w jakich bierze on udział.

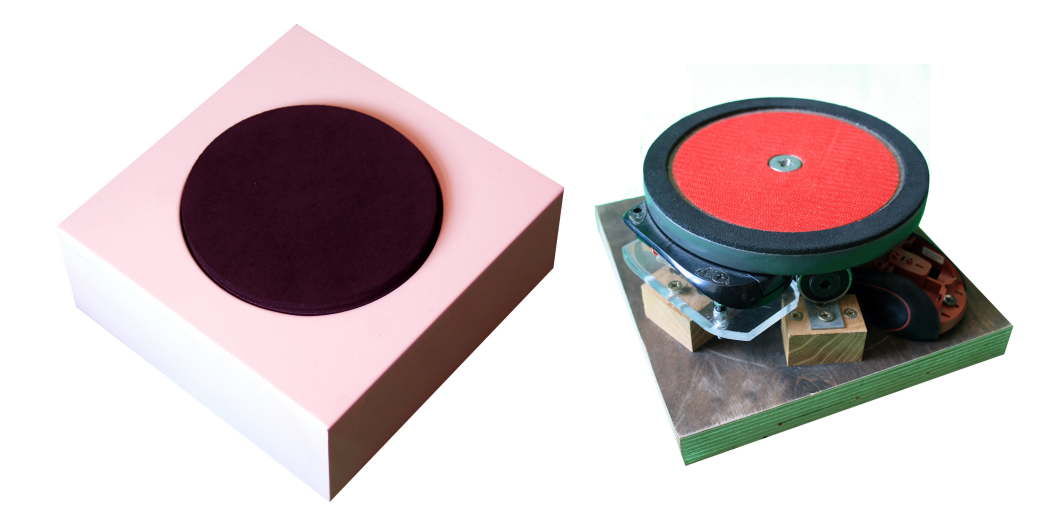

Projekcje pojawiające się na ekranie stanowiły zbiór kilku teoretycznie oderwanych od siebie drobnych doświadczeń, łączyła je jednak wspólna idea – idea cykliczności, powtarzalności i przestrzeni otaczającej widza. Od jaskini z poruszającym się po niej światłem ( o kierunku którego decydował ruch kontrolera ) poprzez promieniście

ustawionych dookoła operowych solistów do abstrakcyjnych krajobrazów. Spajającym wizualnie wszystkie te elementy było światło – zazwyczaj dość silnie i poruszające się zgodnie z wolą widza powodowało powstawanie intrygującej gry cieni postaci widzów wewnątrz rotundy, oraz poprzez zastosowanie transparentnego medium do projekcji grę świateł przypominającą kaustykę na zewnątrz. Wydostające się z wnętrza rotundy światło powodowało powstawanie na otaczających ekran ścianach migotliwych powidoków. Widzowie mogli podziwiać te rozedrgane i subtelne byty znajdując się zarówno wewnątrz rotundy jak i w jej środku. Interaktor znajdować mógł się jedynie wewnątrz – w samym sercu projekcji. Powodowało to ambiwalentne odczucia – z jednej strony stawał się on panem sytuacji, kontrolując system nadawał mu cechy wedle własnego uznania, jednocześnie będąc jakoby osaczonym poprzez "ścianę światła" o powierzchni ponad 120 metrów kwadratowych.

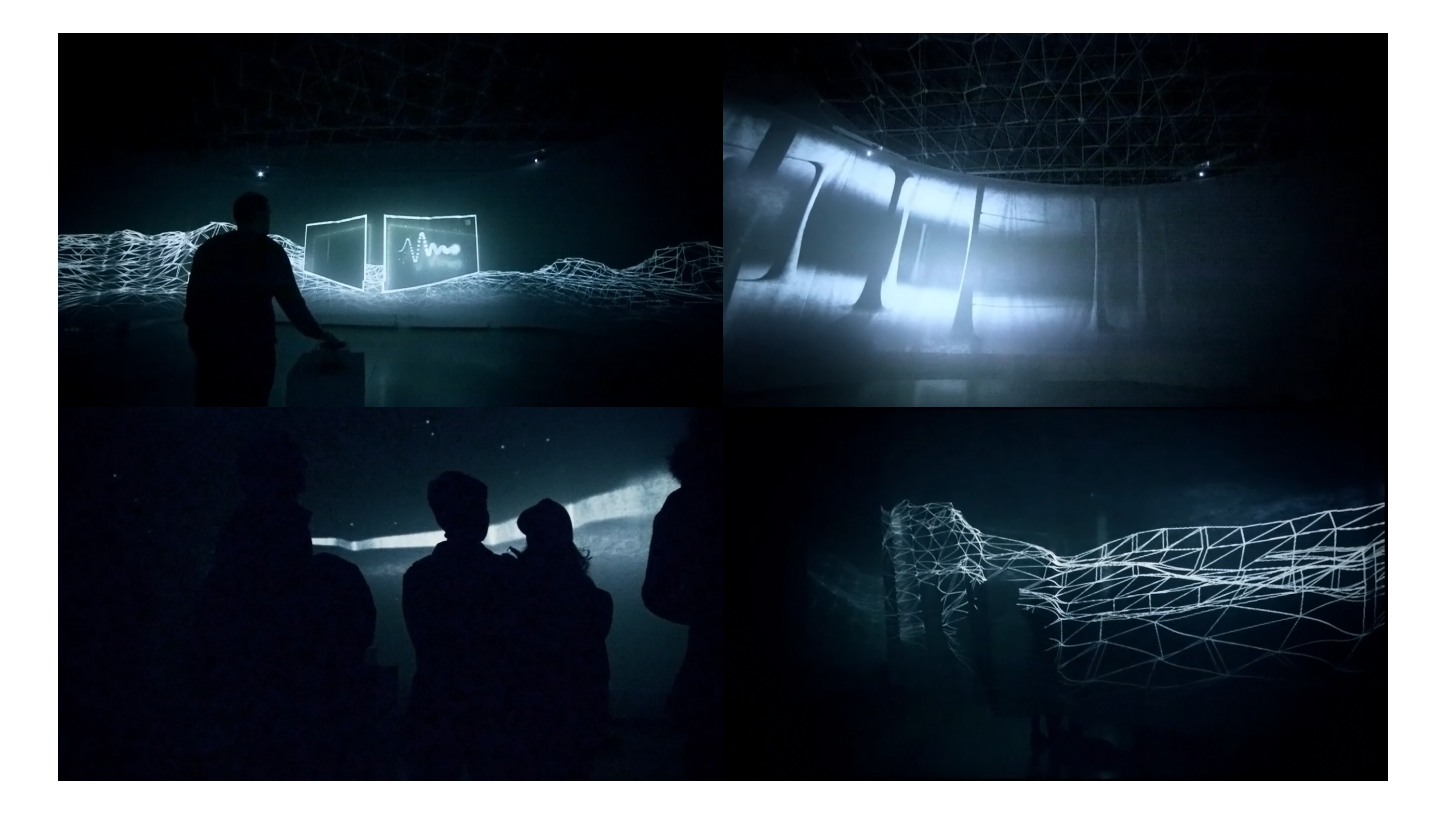

"Serce" rotundy, w lewym górnym rogu widoczny interaktor (fot. Mariusz Kołodziejczak)

### HUMAN TRACES IN FURTHEST PLACES....

### Dzieło habilitacyjne

Do powstania tego złożonego systemu przyczyniło się jedno ze zjawisk powstających podczas prób poruszania się w wirtualnej rzeczywistości. Dotychczasowe doświadczenia związane z projektami opierającymi się o VR nie pozwalały na stworzenie niezawodnej metody poruszania się człowieka. Choć niektóre z systemów VR pozwalają na nieznaczne poruszanie się człowieka w rzeczywistej przestrzeni przekładając ten ruch wiernie na ruch w świecie wirtualnym to efektem tego jest ograniczenie powierzchni wykreowanej scenografii. Wielkość ta wynika z rozmiaru rzeczywistego pomieszczenia, lub maksymalnego zasięgu pracy urządzeń referencyjnych VR (w przypadku HTC Vive jest to kwadrat o przekątnej 5m). A możliwości jakie daje rzeczywistość wirtualna teoretycznie są nieograniczone, pozwalając tworzyć całe światy. Problem ruchu w takiej przestrzeni należy więc rozwiązać by móc potencjał ten w pełni wykorzystać. Ideą projektu było poszukiwanie nowych rozwiązań. Dotychczasowe metody jak np. teleportacja były skuteczne, choć sztuczne w odbiorze poprzez widocznie nieprzystające do wirtualnej scenografii elementy interfejsu, powodujące natychmiastowe oderwanie się widza od otaczającej go rzeczywistości. Natomiast metody polegające na różnorakiej ruchliwości powodują u części widzów/użytkowników pojawienie się choroby symulatorowej. **"**Choroba symulatorowa – to stan charakteryzujący się różnymi objawami, począwszy od złego samopoczucia, bólu głowy aż do objawów choroby lokomocyjnej, spowodowany różnymi aspektami oddziaływania środowiska wirtualnego na człowieka" Zjawisko to powstaje głównie ze względu na dysonans pomiędzy wyświetlanym przed oczami widza obrazem (ilustrującym przemieszczanie się w przestrzeni) a sprzecznymi informacjami przekazywanymi do ośrodka centralnego przez ucho wewnętrzne. Objawy tego zjawiska są zbliżone do choroby lokomocyjnej a ich intensywność uzależniona jest od osobniczych predyspozycji. Problem ten w różnym stopniu dotyka większości z nas.

Z tego powodu platformy cyfrowej dystrybucji aplikacji VR wprowadzają system ocen oferowanych aplikacji pod kątem komfortu. Aby chorobie symulatorowej przeciwdziałać powstał w środowisku twórczym wykorzystującym VR zbiór reguł z których najbardziej podstawowa mówi by za wszelką cenę unikać poruszania wirtualną kamerą wbrew woli lub poczynaniom użytkownika. Ograniczenie to jest jednak tak znaczące że powoduje olbrzymią przeszkodę w rozwoju technologii VR a co za tym idzie powstrzymuje też rozwój opartej o tą technologię sztuki.

Dodatkowym powodem przeprowadzania przeze mnie doświadczeń w okresie niemal trzech lat jest wspomniana wcześniej immersja – aby całkowicie swobodnie doświadczać otaczającej nas przestrzeni musimy móc się w niej przemieszczać.

Odpowiedzią na te zagadnienia miała być platforma sprzętowa pozwalająca "oszukać" ucho wewnętrzne zapewniając mu choć szczątkowe informacje o poruszaniu się ciała. Zanim platforma uzyskała swój obecny stan przechodziła wiele zmian, większość z nich związana była z zapewnieniem płynności i bezpieczeństwa jej działania, choć kilka z nich było istotnych również dla jej możliwości i ostatecznego kształtu.

Faza pierwsza – Punkt podparcia jako oś obrotu.

Pierwszy projekt zakładał uzyskanie jedynie bocznych przechyłów o niewielkim zakresie ruchliwości. Pozycja użytkownika była zbliżona do takiej jaką przyjmujemy prowadząc samochód a większą część urządzenia stanowiła podpora dla ciała. Powierzchnia ta podparta była przez prosty zawias dwupłaszczyznowy w miejscu wyznaczonym jako środek ciężkości ciała. Umożliwiał on pochylanie się w przód i tył oraz na boki w zakresie mniej więcej 15 stopni, w związku z czym całość urządzenia nie była zbyt wysoka. Aby można było sterować położeniem ciała na obu tylnych końcach podstawy platformy znajdowały się dwa elektryczne silniki zaopatrzone w niewielkie przekładnie ślimakowe zapewniające zwiększony udźwig układu. Do drążka pędnego przekładni zamocowane było ramię o długości około 7 cm ( którego podwojona długość dawała skok platformy o 14 cm ) którego drugi koniec połączony był ruchomym przegubem z tylnym narożnikiem

platformy na której siedzieć miał użytkownik. Jednak zastosowane silniki o niezbyt dużej mocy, mimo wspomagających je przekładni i punktu podparcia zapewniającego znaczną redukcję masy nie potrafiły poradzić sobie z ciężarem przeciętnego człowieka. Ruch w jedną, bądź drugą stronę odbywał się dość płynnie, jednak moment największego przeciążenia, towarzyszącego zmianie kierunku, czyli w momencie gdy działa jeszcze energia kinetyczna i rozpędzone ciało ludzkie należy zatrzymać by móc zmienić kierunek jego ruchu okazało się dla tego projektu zbyt dużym wyzwaniem. Kolejnym wnioskiem płynącym ze zbudowania pierwszego działającego prototypu było spostrzeżenie iż każda podparta konstrukcja nie będzie w stanie osiągnąć znaczących przyspieszeń pionowych co zbytnio ograniczy jej funkcjonalność. Przyspieszenia w osi grawitacyjnej są dla przeciętnego człowieka mocno odczuwalne (co dostrzec możemy choćby w szybko poruszającej się windzie) co spowodowało powstanie kolejnego prototypu.

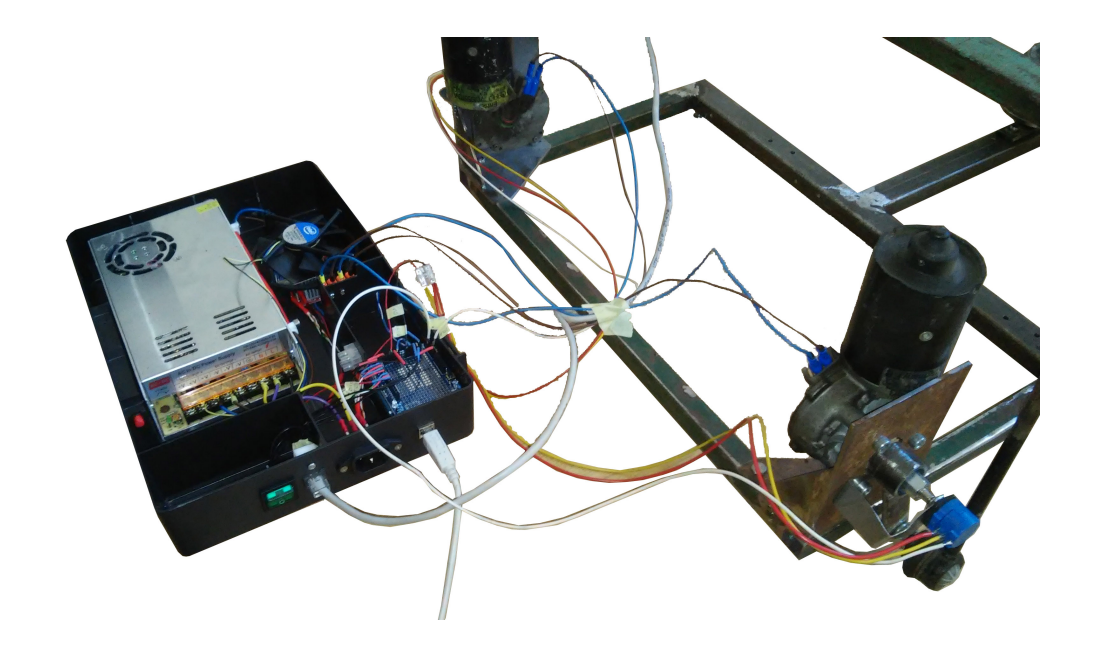

Pierwsza wersja platformy z widocznymi silnikami i układem sterowania.

#### Faza druga – Trójramienna

Aby uzyskać przyspieszenia pionowe zmierzyć się należy z całkowitą masą ciała ludzkiego, dodatkowo zwielokrotnioną o prędkość poruszania się. W związku z tym pierwszą, niosącą ze sobą istotne zmiany decyzją było wyposażenie platformy w duże silniki elektryczne o znacznie większej mocy. Wybór padł na 36V silniki stosowane w skuterach elektrycznych. Problem który wyniknął z takiego wyboru to fakt iż by kontrolować silnik o dużej mocy za pomocą sygnału PWN (Pulse width modulation – metoda kontroli dostarczanej mocy poprzez zmianę wypełnienia sygnału) należy zastosować odpowiedniej jakości i wielkości sterownik. Są to urządzenia dość kosztowne i niezbyt popularne. Dodatkowym problemem jest fakt iż większość dostępnych na rynku rozwiązań zakłada wykorzystanie w różnego rodzaju robotach, bądź pojazdach samobieżnych w związku z czym zaopatrzone są w układ regeneratywny, powodujący odzyskanie generowanego w momencie zmiany kierunku silnika prądu w celu oszczędzania energii w ogniwach zasilających. Platforma projektowana była jednak w założeniu iż pracować będzie nawet wiele godzin, co wykluczało zastosowanie baterii. Podczas gdy układ taki podłączony jest do zasilacza, powracający prąd może powyższy zasilacz trwale uszkodzić. Wersja ta musiała więc dodatkowo otrzymać układ elektryczny którego zadaniem było zagospodarowanie pozyskanej przez sterownik energii.

Aby można było użytkownika unieść, druga wersja platformy przybrała całkowicie odmienny kształt. Potrzebne były co najmniej trzy punkty podparcia – wybór zatem naturalnie padł na trójkąt równoramienny. Urządzenie stało się znacznie krótsze, konstrukcja jednak zaczęła piąć się ku górze. Tym razem aby uzyskać znacznie większy skok ruchu platformy zdecydowałem się zwiększyć długość ramienia łączącego ruchomy koniec platformy z wałkiem obrotowym silnika. Aby zapewnić znacznie dłuższemu elementowi nośność zdecydowałem się wykorzystać koło. Nowym ramieniem została w ten sposób zębatka od motocykla, co pozwoliło na wykorzystanie łańcucha jako dość niezawodnej i mało stratnej (utrata mocy to około 3 procent) metodzie przekazania napędu.

Z obracanego poprzez silnik koła zębatego ruch obrotowy musiał być zamieniony na ruch posuwisty zanim dotarł do platformy. Rolę tę spełniał zamocowany mimośrodowo na zębatce drążek wyposażony w zawias kulisty. Dawało to pełną swobodę ruchu platformy, jednak pierwsza próba uwidoczniła wadę tego rozwiązanie całkowicie je dyskwalifikującą. Podparta w ten sposób ruchoma część platformy (do której w tej wersji zamocowany miał być fotel dający maksymalne bezpieczeństwo) mogła swobodnie skręcać się w osi pionowej, powodując znaczną bezwładność i co za tym idzie niską responsywność układu. Jedynym wyjściem z zaistniałej sytuacji okazało się zastosowanie dodatkowego elementu eliminującego skręcanie, pozwalającego jednak na ruch w pionie. Elementem spełniającym tę rolę okazał się wał przypominający amortyzator, który wyposażyłem dodatkowo w wyfrezowaną szczelinę w którą wprowadzony został metalowy pręt uniemożliwiający obrót.

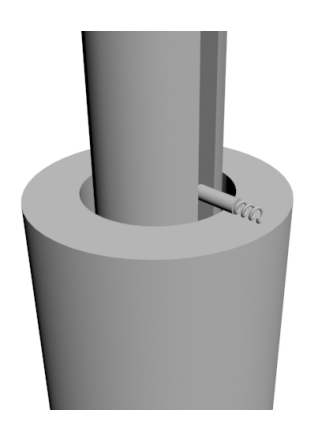

Blokada obrotu osi pionowej. Wizualizacja.

Niestety i to rozwiązanie okazało się niepozbawione wad.

Mimo iż platforma nie obracała się to nacisk na zabezpieczający przed obrotem pręt okazał się tak duży iż spowodował on pofałdowanie krawędzi wyfrezowanej w wale szczeliny – efektem czego ruch w pionie szybko utracił płynność i równie szybko większość wprowadzanej do układu energii zamieniał na ciepło i hałas. Dodatkowo okazało się iż nawet większe silniki nie potrafiły płynie obsłużyć dynamicznie poruszającego się ciężaru ciała ludzkiego.

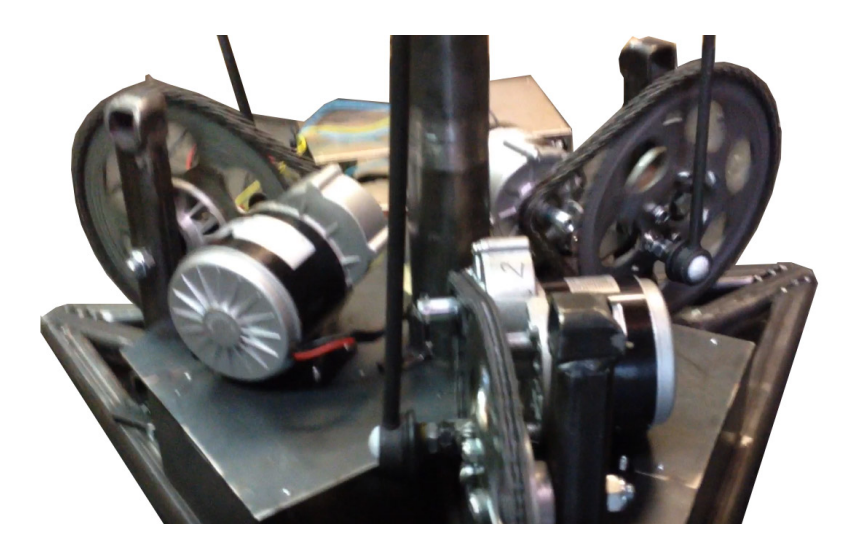

Wersja druga. Widoczny napęd łańcuchowy i podpierający platformę tłok.

Konsekwencją tego nieudanego eksperymentu jest jak dotąd ostateczna wersja platformy.

Wersja trzecia – ostatnia?

Projekt kolejnego prototypu urządzenia miał do spełniania dwa zadania, zwiększenie udźwigu maszyny, oraz stabilizacja obrotów bez ograniczenia ruchliwości. Pierwszy z problemów udało się rozwiązać poprzez zastosowanie dodatkowych (przemysłowych) przekładni ślimakowych o stopniu przełożenia 1:7. Pozwoliło to uzyskać znacznie większą moc, kosztem prędkości, która nawet po zaistniałej redukcji pozostała wystarczająca (obecna wersja urządzenia jest w stanie wykonać całkowity skok 60 cm w pionie w czasie nieznacznie przekraczającym 1 sekundę). Dzięki wzrostowi siły układu napędowego zrezygnować można było całkowicie z podparcia platformy a jej udźwig roboczy wynosi mniej więcej 200 kg. Podparcie nie było również potrzebne ze względu na sposób przekazania napędu – dzięki zastosowaniu dwustronnych, sztywnych ramion i jednego tylko przegubu na samym końcu ramienia (w miejscu gdzie układ łączy się z platformą) cały mechanizm uzyskał wystarczającą sztywność by skręcanie się nie stanowiło

najmniejszego problemu.

W taki sposób udało się stworzyć mechanizm o dużej precyzji i mocy (dzięki zastosowaniu przekładni), oraz wysokiej wytrzymałości. Jedynym minusem takiego rozwiązanie jest masa, znacznie większa ze względu na podwyższoną objętość elementów nośnych (zarówno samej ramy jak i układu napędowego).

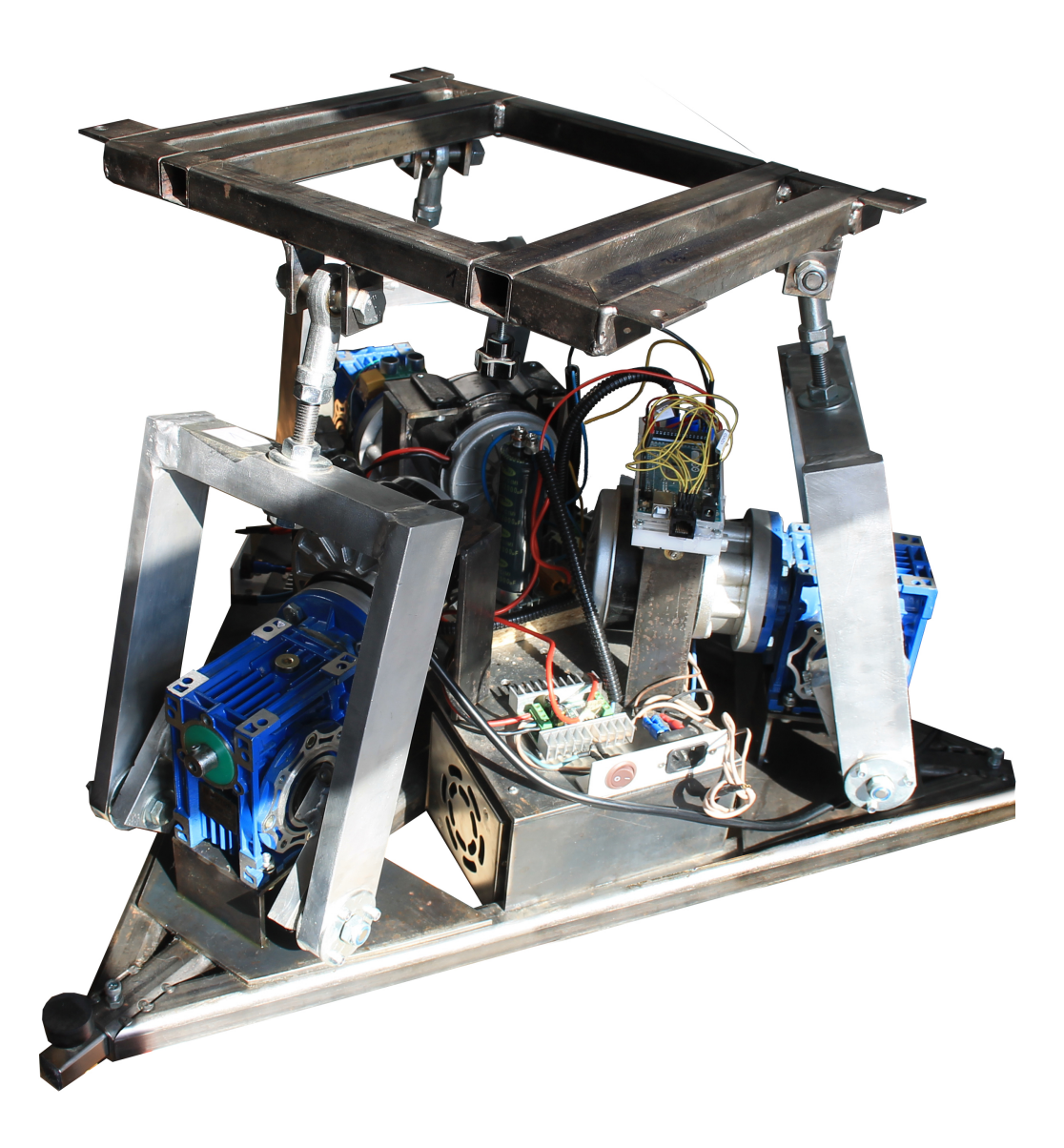

Aktualna wersja platformy. Na zdjęciu widoczne są masywne ramiona podpierające mocowanie fotela, przekładnie ślimakowe, oraz zintegrowane z platformą zasilacze. Elementy te znacznie przyczyniły się do dużej masy urządzenia.

Kolejnym, równie ważnym etapem było stworzenie systemu sprawnej, precyzyjnej i bezpiecznej kontroli mechanicznej części platformy.

Ze względu na użycie silników elektrycznych i potrzebę zsynchronizowania ich ruchu z aplikacją komputerową sterowanie oparte zostało na mikrokontrolerze zdolnym do generowania sygnału PWM jakim jest Arduino.

Kontroler ten pełnił rolę pośrednika pomiędzy aplikacją VR wyświetlającą obraz a sterownikami silników, wprawiającymi powyższe w ruch. Aby arduino mogło precyzyjnie sterować pracą silników potrzebne było stworzenie pętli zwrotnej zapewniającej programowi informacje o bieżącym położeniu silników. System taki musiał powstać od podstaw, ponieważ typowy silnik nie "zdaje sobie sprawy" ze swojej aktualnej pozycji a wiedza o niej jest kluczowa by móc platformę zorientować w kontrolowany sposób. Metod pomiaru orientacji jest wiele (żyroskopy, czujniki Halla, detektory odległości) jednak ze względu na zarówno precyzję, prostotę i niezawodność zdecydowałem się na zastosowanie potencjometrów liniowych (wieloobrotowych). Zostały one połączone z wałem każdego z silników i zwiększają napięcie prądu w zależności od aktualnego położenia. Są zatem urządzeniami zwracającymi informację o charakterze absolutnym. Ostatnim etapem prac nad systemem kontrolnym platformy było napisanie programu działającego na kontrolerze arduino pozwalającego na płynna wymianę danych i kalibrację systemu. Powstaniu programu towarzyszyła jednoczesna konstrukcja interfejsu użytkownika umożliwiająca kontrolę parametrów całej maszyny. Aby urządzenie to było proste, program je obsługujący zakładał użycie interfejsu tekstowego kontrolowanego przez dwa przyciski i pokrętło. Jeden przycisk służy do potwierdzania komend, drugi do ich anulowania, pokrętło zaś służy do wyboru parametrów z menu, oraz ich dostrajania. Na ciekłokrystalicznym ekranie wyświetlającym tylko ciągi znaków pojawiają się nazwy funkcji maszyny.

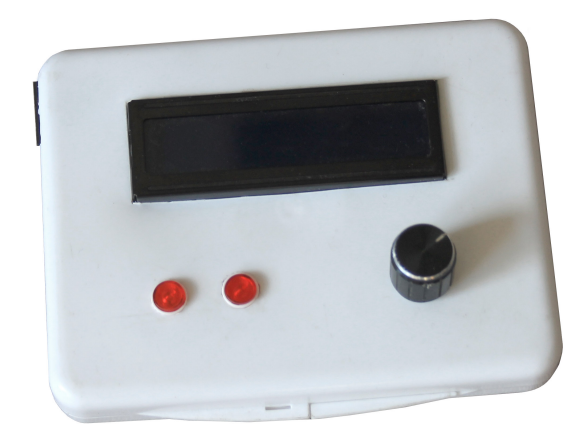

Powstanie systemu kontroli (przechodzącego również wiele etapów rozwoju) zwieńczyło proces konstrukcji i testów platformy sprzętowej.

Przyszła pora na stworzenie aplikacji VR komplementarnej dla platformy i pozwalającej wykorzystać jej możliwości, jednocześnie badając jak daleki będzie wpływ takiego systemu na możliwości lokomocyjne w wirtualnej rzeczywistości.

Jako że powstałe urządzenie przewidywało pozycję siedzącą naturalnym wnioskiem było stworzenie wirtualnego odpowiednika istniejącego już w rzeczywistości pojazdu. Aby wybór ten był ciekawy, pobudzał wyobraźnię i prowokował do refleksji wybór mój padł na zawsze mnie pasjonujące podróże kosmiczne. Mimo iż złoty okres podboju kosmosu historycznie już zakończył się i co za tym idzie emocje z nim związanie również opadły (czego niepokojącym rezultatem jest zyskujący na popularności ruch "Flat earth") to dla części z nas idea podróżowania i podboju kosmosu wciąż jest romantyczna. Zdecydowałem się zatem na interpretację dokonań załóg trzech ostatnich lotów amerykańskiego programu Apollo (15,16,17). Podczas tych misji astronauci mogli poruszać się po powierzchni księżyca na pokładzie LRV (Lunar roving vehicle), czyli zaopatrzonego w napęd elektryczny, czterokołowego łazika księżycowego. Do wybrania takiej metody eksploracji przestrzeni wirtualnej zainspirowały mnie w największym stopniu fotografie wykonane na powierzchni marsa przez autonomiczny pojazd będący istotnym elementem misji Pathfinder (obchodzącej już swoje dwudziestolecie). Na zdjęciach wykonanych przez pojazd ten widać przede wszystkim marsjański krajobraz, jednak moją uwagę przykuły początkowo nie rzucające się w oczy ślady kół pozostawione poprzez eksplorujący powierzchnię planety pojazd. Ślady te będące swoistym autografem ludzkości, dowodem naszych możliwości i świadectwem naszego powolnego podboju otaczającej nas przestrzeni kosmicznej. Zauważyłem także jak przypadkowe, jednocześnie intrygujące bywają kształty pozostawione przez koła łazika.

Pod wpływem tych obserwacji postanowiłem umożliwić użytkownikom platformy pozostawienie swojego indywidualnego śladu, rysunku w kosmosie.

Aby móc ten cel osiągnąć aplikacja VR musiała spełnić kilka zadań. Umożliwić wymianę informacji z ruchomą platformą, stworzyć model pojazdu księżycowego, oraz pozwolić na pozostawienie "rysunku" na powierzchni planety.

Pierwszy cel udało się osiągnąć dzięki nowo powstałej integracji środowiska Unreal Engine 4 (w którym ostatecznie zbudowana została aplikacja) z mikrokontrolerem Arduino. Wymiana danych odbywała się przez port szeregowy z częstotliwością 115200 bodów (ang. Baud – miara określająca prędkość przesyłania zmian medium transmisyjnego). Drugie zadanie jakie stało przed platformą okazało się trudniejsze. Po przygotowaniu wiernej cyfrowej reprodukcji LRV (na podstawie oryginalnych zdjęć i rysunków NASA) okazało się iż implementacja pojazdów czterokołowych w silniku Unreal nie jest doskonałą. Dostępne już rozwiązanie musiało zostać poddane daleko idącym modyfikacjom. Ostatnią rzecz, czyli pozostawianie odcisku kół pojazdu udało się zaimplementować dzięki współpracy dwóch technologii – teselacji (ang. Tesselation – dynamiczne, oparte na GPU zagęszczanie siatki trójwymiarowego obiektu, często dodatkowo uzależnione od odległości tego obiektu od kamery) i dynamicznego zapisu tekstury do materiału. Podczas poruszania się pojazdu po powierzchni planety każde z jego kół dokonuje próbkowania w poszukiwaniu poligonów podłoża, gdy takowy zostanie znaleziony informacje o położeniu tego trójkąta trafiają do specjalnego materiału przeliczającego jego lokalizację na koordynaty UV. W miejscu określonym przez te koordynaty program rysuje w znajdującej się w pamięci czarnej teksturze (8 bitowy rastrowy obraz) biały punkt. Gdy czynność ta powtarzana jest podczas renderowania każdej z klatek obrazu punkty te tworzą linię co powoduje iż powstaje tam obraz czterech płynnie rysujących się białych linii na czarnym tle. Obraz ten trafia do materiału

nadającego kształt powierzchni, gdzie białe fragmenty obrazu używane są by zmienić kolor podłoża na ciemniejszy, zagęścić otaczające je wierzchołki, oraz przesunąć te wierzchołki w dół, powodując powstanie zagłębienia.

Gdy użytkownik zakończy swoją podróż – specjalna wirtualna kamera znajdująca się wysoko ponad powierzchnią planety ukazuje mu pozostawiony przezeń ślad.

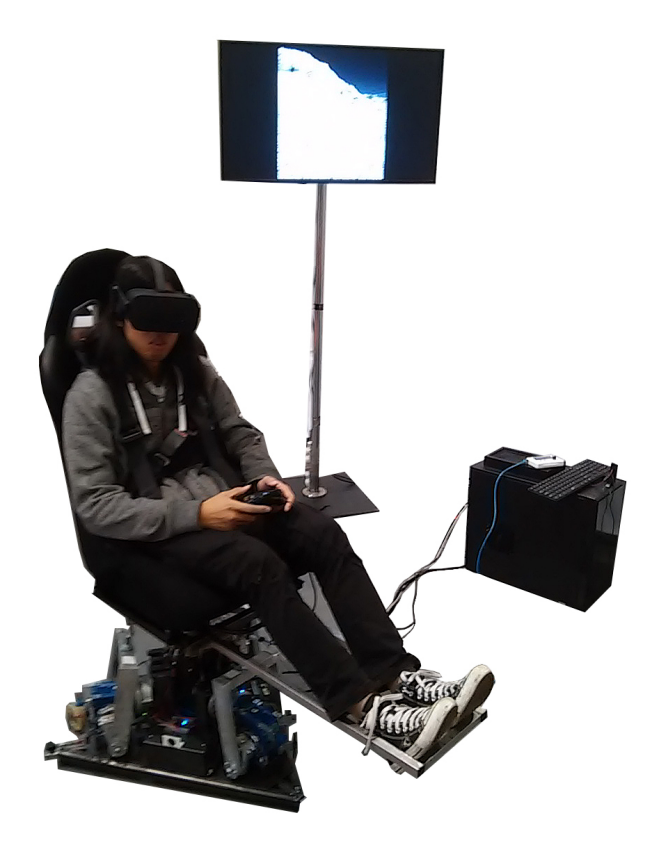

Wersja numer trzy prezentowana podczas targów PGA 2018 w ramach zapowiedzi Mediations biennale, czyli Virtual Garden.

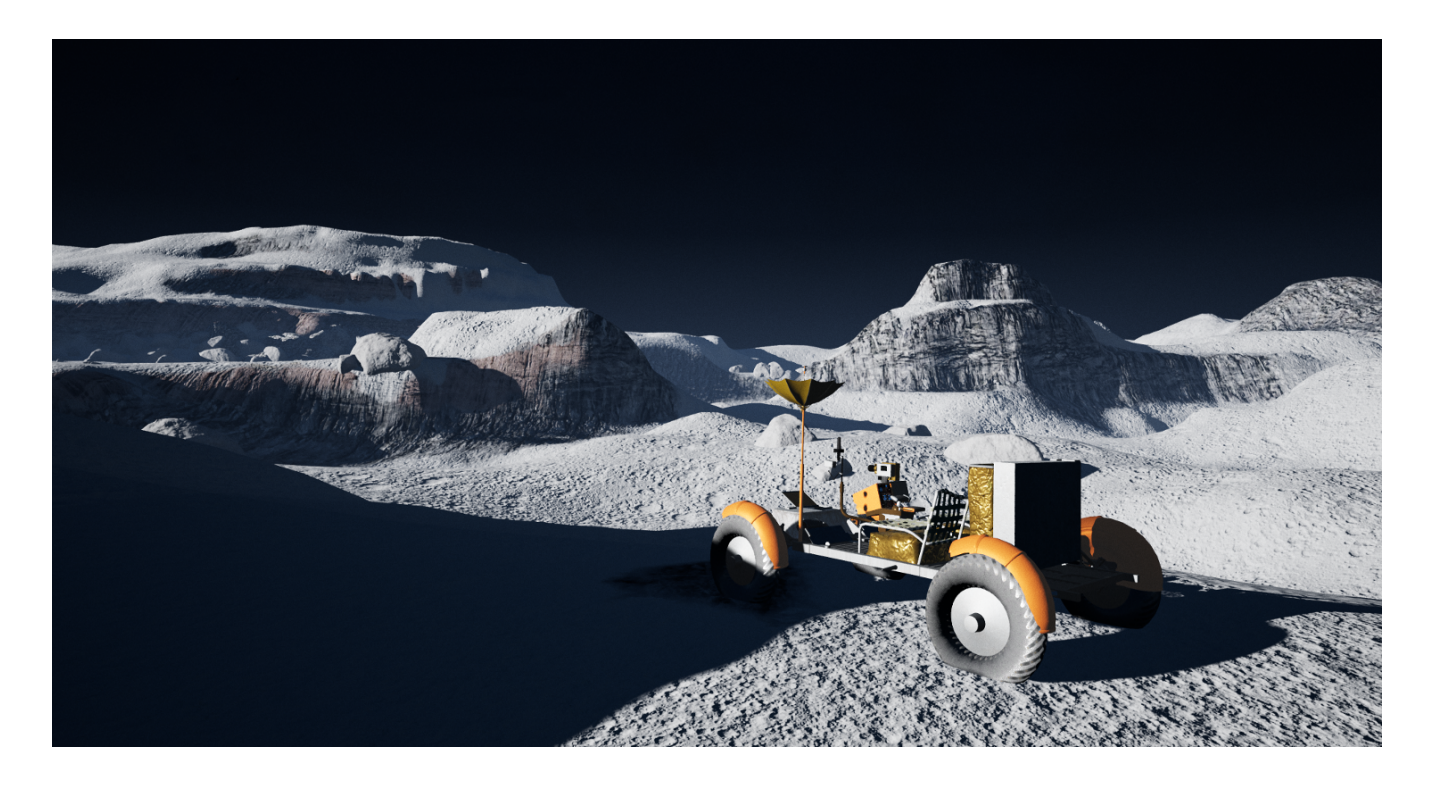

Niezmącona jeszcze działalnością widza powierzchnia planety, wraz z gotowym do jej podboju LRV.

Po wielokrotnej prezentacji powstałych na potrzebę projektu rozwiązań nasuwa się kilka wniosków:

- do pełnego odtworzenia modelu poruszającego się pojazdu potrzebne byłoby również wytwarzanie przeciążeń przednich i tylnych aby można było symulować interakcję z otoczeniem, dotychczasowe rozwiązanie polegające na dość szybkim obrocie w jedną stronę i następującym zaraz potem odwrotnym ruchu okazało się niewystarczające
- by osiągnąć jeszcze wyższy poziom immersji należałoby wokół fotela platformy zbudować prostą w formie przestrzeń zbliżoną do oryginalnej – np. wnętrze kabiny łazika by zapewnić doznania haptyczne
- bezpieczniejszym byłoby zastosowanie metody pomiaru orientacji fotela nie wymagającej fizycznego połączenia (mimo zabezpieczeń w postaci styczników krańcowych zdarzyło się iż potencjometr monitorujący pracę silnika "przekręcił" się.

# Epimimesis – Epizone 5

Zwieńczeniem dotychczasowych doświadczeń w zakresie projektowania VR, oraz budowy interfejsów jest międzynarodowy projekt Epimimesis, w realizacji którego biorę czynny udział już od 2016 roku. Projekt ten to kolaboracja na pograniczu nauki i sztuki realizowana we współpracy z Art and Science Node Berlin, Uniwersytetem Artystycznym w Poznaniu, 3IT Fraunhofer Heinrich Herts Institute, Instytutem Chemii Bioorganicznej Polskiej Akademii Nauk, Międzynarodowym Instytutem Biologii Molekularnej i Komórkowej w Warszawie.

"Dr Milosz Margański jest kierownikiem grupy roboczej w ramach EpiLabu . Jest odpowiedzialny za realizację interaktywnej, immersyjnej narracji artystycznej w środowisku Virtual Reality w połączeniu z interaktywna projekcją" - kierownik projektu Prof. UAP, Dr hab. Joanna Hoffmann-Dietrich.

Projekt EPIMIMESIS współtworzony jest przez:

- Prof. UAP, Dr hab. Joanna Hoffmann-Dietrich, UAP, ASN
- Dr Miłosz Margański, UAP
- Piotr Słomczewski UAP
- Andre Bartetzki
- Juliette Harvey
- Prof. Dr hab. Janusz Bujnicki, Międzynarodowy Instytut Biologii Molekularnej i Komórkowej w Warszawie
- Prof Dr hab Eliza Wyszko, Instytut Chemii Bioorganicznej Polskiej Akademii Nauk
- Agnieszka Fedoruk-Wyszomirska PhD, Instytut Chemii Bioorganicznej Polskiej Akademii Nauk
- Dr Thomas Koch, Capture & Display Systems Group in the Vision & Imaging Technologies Department at Fraunhofer Heinrich Hertz Institute
- Lukasz Gruszka

–

Projekt jak dotąd zaprezentowany został na sesji: Future STARTS Here, Centrum Pompidou w Paryżu, w ramach STARTS Residencies Days, oraz uzyskał dwukrotnie finansowanie z europejskiego programu rezydencji naukowo artystycznych VERTIGO (sztuka, technologia, innowacja).

Jest to artystyczne, interaktywne i immersyjne środowisko powstające przy wysiłkach zespołu Epilab. Projekt odnosi się do nieustającej ludzkiej ambicji pchającej nas do pozyskania wiedzy opartej o "Big data" w celu osiągnięcia lepszej przyszłości. Epimimesis odwołuje się do pojęcia mimesis jako kreatywnej metody łączenia sztuki, nauki, i technologii w celu osiągnięcia nowej jakości i świadomości umysłowej. Czy wszystko to dane? Jeśli jesteśmy zbiorem danych, które nigdy nie są całkowicie niezależne i wolne, pozostające zaś w ciągłym połączeniu z innymi danymi, lub ich zbiorami. Będące zależnymi od wielu innych czynników środowiskowych jak zmienią się nasze unikatowe dane. Jaką przybiorą formę. Jak zostaną zdefiniowane w innym środowisku, z udziałem innych operatorów. Rzucając wyzwanie najnowszym technologiom obrazowania, interakcji ta interdyscyplinarna praca łączy dane i ekspertyzy naukowe z obszarów biochemii, mikrobiologii, biotechnologii i nauk humanistycznych z artystycznymi wizjami i strategiami, zwłaszcza tymi eksplorującymi nasze zmieniające się świadomości na poziomach biologicznym, osobistym i społecznym. Immersyjna i interaktywna narracja Epimimesis wykorzystuje środowisko super komputerowe, zakładając iż otaczający nas wszechświat jest zbiorem danych. Interaktor – użytkownik (operujący w środowisku VR) działa jako katalizator zmian niesionych przez wirtualny system poprzez różne poziomy organizacji materii od splątania się cząsteczek elementarnych, poprzez geometrie molekularne i sieci komórkowych do bardziej złożonych struktur.

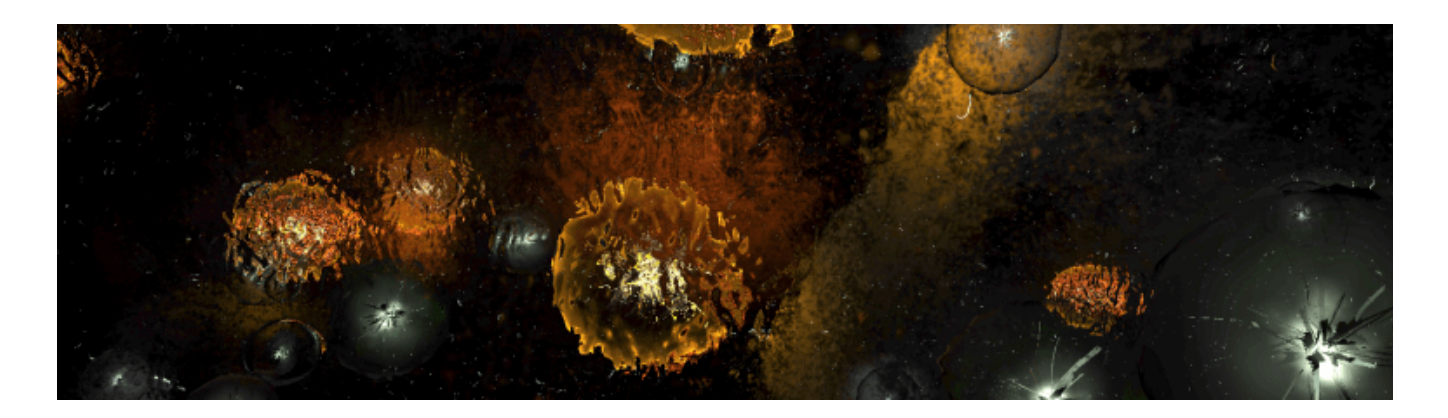

#### Kadr z Epimimesis Epizone V.

Do największych wyzwań podczas realizacji projektu należy zachowanie interesującej i atrakcyjnej plastycznie formy w środowisku VR podlegającego znacznym ograniczeniom technologicznym. W środowisku takim każdy obraz wygenerowany jest podwójnie by osiągnąć widzenie stereoskopowe. Dodatkowo oba obrazy wyświetlone powinny być z częstotliwością co najmniej 90 Hz. Ważne jest również to by prezentowane dane i efekty działań interaktora nacechowane były jakością wizualną nie kojarzoną do tej pory ze światem VR. Moje zadanie polega na podejmowaniu powyższych wyzwań.

## Pozostałe wybrane realizacje

Oprawa koncertu zespołu "Zespół monogramista JK", podczas XXVII Festiwalu Maj z Muzyką Dawną

Koncert a właściwie muzyczne wydarzenie teatralne powstało dzięki chęci podtrzymania tradycji, oraz przywracania kulturze zapomnianych pieśni i piosenek. Towarzysząca mu wizualizacja opowiadała o powstaniu i losach konfederacji Barskiej. Do wizualizacji posłużyły dawne ilustracje, oraz mapy poddane procesowi animacji. Na ekranie przewijały się zatem przeróżne postaci, panoramiczne podróże po dawnej Rzeczypospolitej oraz ożywione poprzez animację komputerową obrazy ilustrujące losy

konfederacji, jak np. "Pułaski w Barze" Kornelego Szlegla, itp. W związku z dość nietypową formuła koncertu, na który składały się też krótkie sceny aktorskie i opowieści narratora proces synchronizacji obrazów ilustrujących akcję na scenie odbywać się musiał w czasie rzeczywistym. Powstała zatem dość obszerna baza krótkich sekwencji ruchomych, zebranych w aplikacji umożliwiającej dowolne ich przywoływanie i przetwarzanie. Efektem tego była płynna narracja uzupełniająca i wspierająca wysiłki zarówno aktorów jak i instrumentalistów.

## Projekt VR Painter na Festiwal Sztuki i Nauki

Projekt był prototypową wersją innego projektu – Vanim, różniło je to iż pozwalał na tworzenie rysunków w przestrzeni, jednak powstająca forma nie była przestrzenna. Do zalet tego projektu zaliczyć należy iż aplikacja nie używała standardowych urządzeń VR, lecz autorskich rozwiązań technologicznych, dzięki czemu obsługa odbywała się całkowicie bezprzewodowo co wpływało na większy komfort i swobodę tworzenia. Dodatkowo na potrzeby projektu powstała specjalna rękawica, badająca odległość między palcem wskazującym a kciukiem użytkownika co przekładało się grubość kreślonej w przestrzeni linii. Efektem pełnej swobody i intuicyjności rozwiązań były ciekawe, organiczne i efemeryczne ilustracje. Efemeryczność wynikała z faktu iż pozostawiona w przestrzeni linia powoli zanikała. Praca nad ilustracją była w związku z tym ciągłym zmaganiem z czasem. Projekt został zaprezentowany podczas Festiwalu Sztuki i Nauki w Poznaniu, w roku 2016.

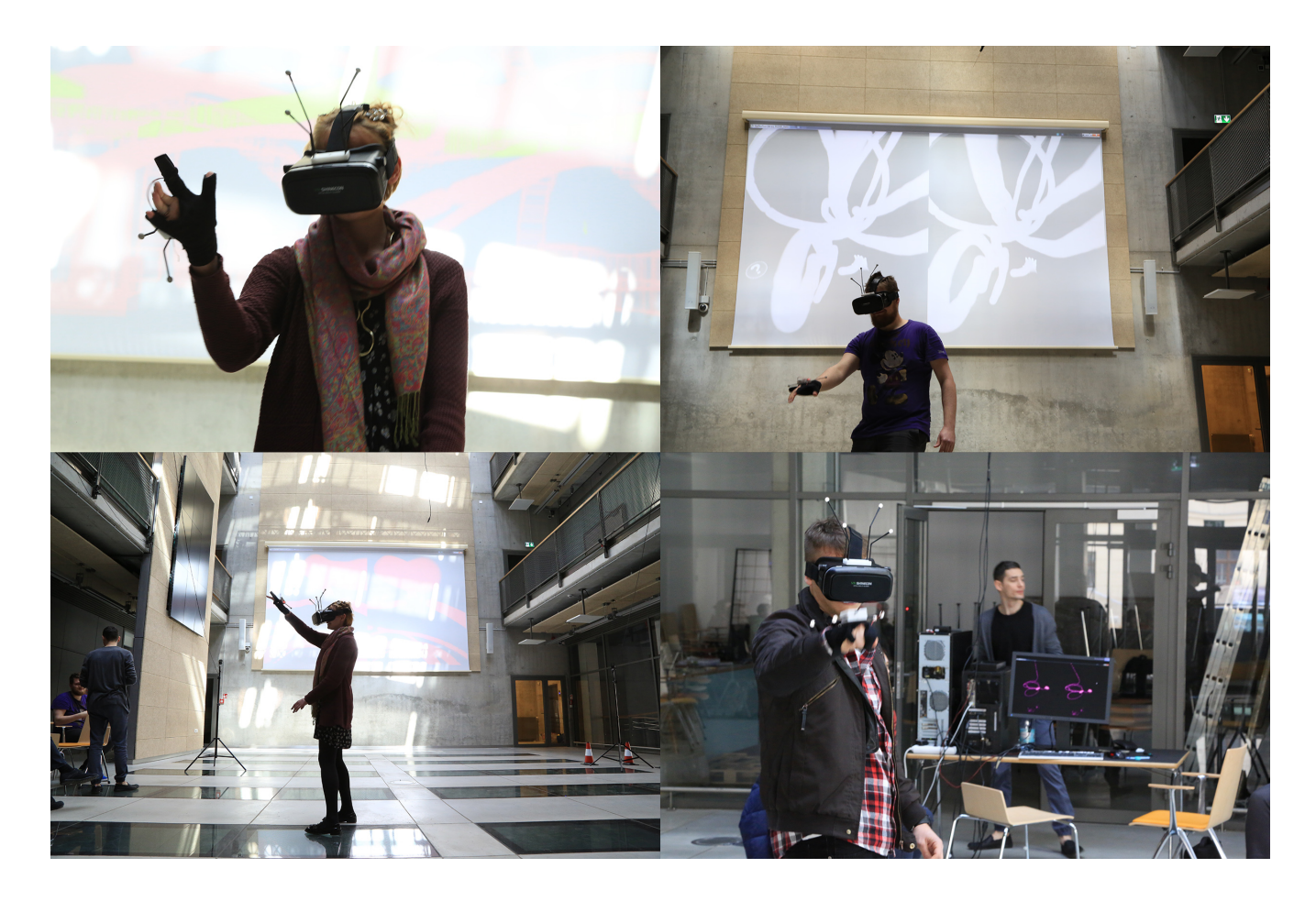

Festiwal Sztuki i Nauki w Poznaniu, w roku 2016

"Muzyka kameralna w intermedialnej przestrzeni" – interaktywny mapping jako ilustracja współczesnej muzyki.

Przedsięwzięcie polegało na wizualnym zagospodarowaniu przestrzeni organów w auli koncertowej Poznańskiej Akademii Muzycznej.

W związku z dość złożoną bo składającą się z wielu elementów fasadą instrumentu przygotowanie ilustracji nie mogło odbyć się w sposób klasyczny – przy użyciu gotowego źródła obrazu. Najlepszym sposobem okazało się przygotowanie cyfrowej repliki, czyli przestrzennego modelu samego instrumentu. Dzięki temu wszelkie faktury, światło, projekcję obrazu ruchomego przygotowałem korzystając z wirtualnej kopii organów – która podczas samego wydarzenia stanowiła tło projekcji przygotowanych wcześniej

materiałów. Sama powierzchnia stała się dzięki temu jeszcze jednym instrumentem, umożliwiając mi reagowanie, czasami działanie w synchronie, czasami w kontrapunkcie do tego co w danej chwili muzycy grali na scenie.

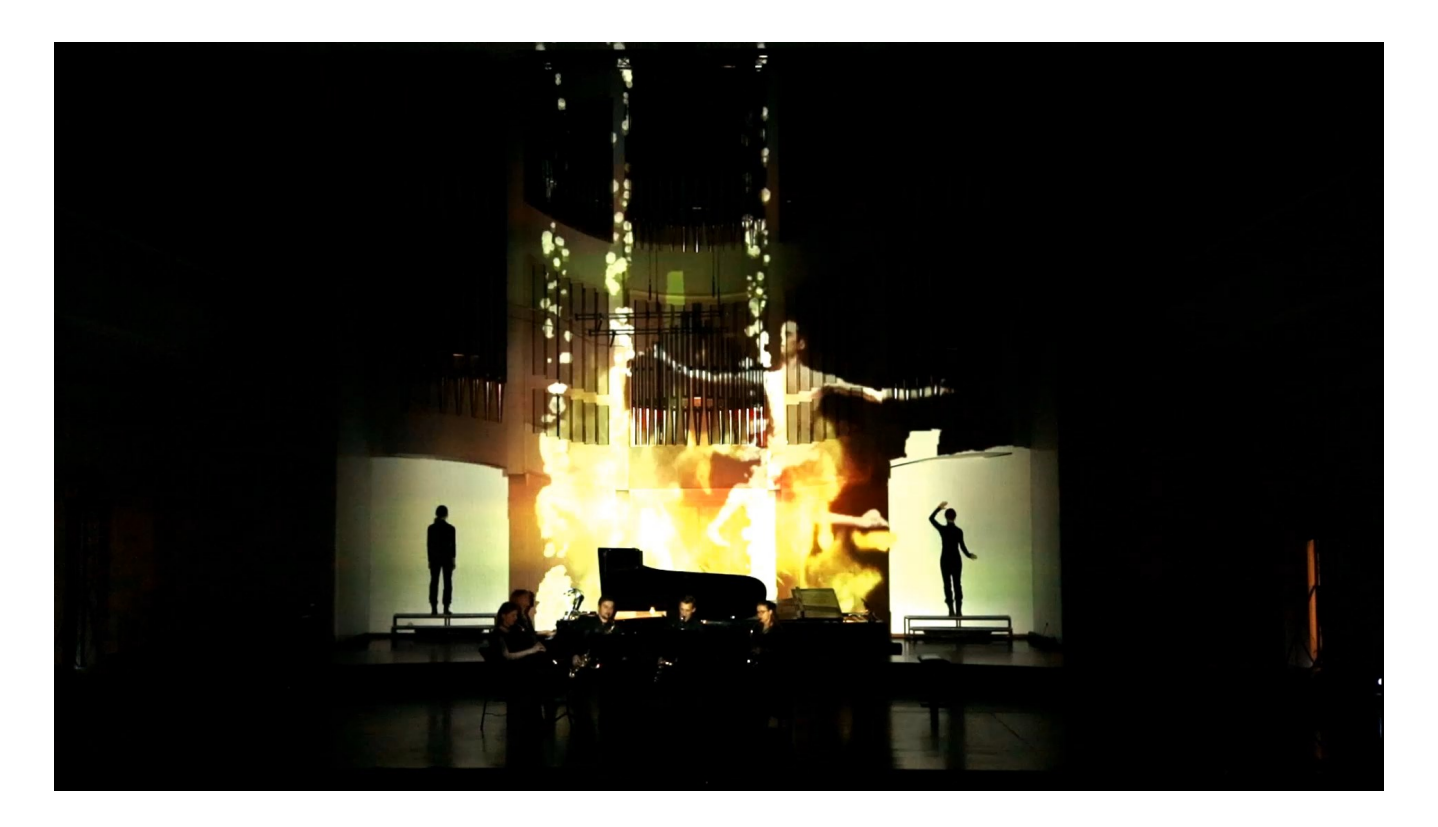

Interaktywny projection mapping w sali koncertowej Akademii Muzycznej jako oprawa wizualna koncertu kameralnego "Muzyka kameralna w intermedialnej przestrzeni" 03.2016

## Podsumowanie

Na co dzień spektrum moich działań jest dość szerokie, interesuje mnie film animowany i różne techniki realizacyjne, działam także na polu sztuk interaktywnych – od video mappingu, ilustracji koncertowych i instalacje, poprzez film interaktywny, gry komputerowe do działań w wirtualnej rzeczywistości. Najciekawszym dla mnie zatem jest poznawanie i odkrywanie nowych możliwości realizacyjnych i wyzwań technologicznych.

Moje poszukiwania w zakresie kina interaktywnego i VR rozpoczęły się w roku 2009. Do tej pory udało mi się stworzyć wiele aplikacji zarówno na użytek sztuki jak i rzemiosła, zaprojektować liczne rozwiązania sprzętowe – od kontrolerów po systemy rejestracji ruchu.

Moją pasję i doświadczenia z niej płynące staram się przekazać studentom. I choć ze względu na ograniczony czas zajęć nie mogę im całej posiadanej wiedzy przekazać, mogę starać się zarażać ich ciekawością i chęcią poszukiwania.

Efektem takiego podejścia do dydaktyki jest szeroka w rozumieniu technik realizacyjnych gama prac dyplomowych powstałych z moją pomocą – zarówno w roli promotora (dyplomy licencjackie jak i magisterskie) jak i konsultanta. Były to klasyczne filmy animowane, animacja komputerowa, projekty VR oraz gry komputerowe i instalacje interaktywne.

Miłosz Margański Kiton Magdie La

Bibliografia:

Ewa Ciszewska: Wielki powrót interaktywnego "Kinoautomatu" (pol.). stopklatka.pl, 2007-07-24. [dostęp 2014-07-21].

Katarzyna Prajzner: Tekst jako świat i gra. Modele narracyjności w kulturze współczesnej. Łódź: 2009

Money K.E.: Simulator Sickness. W: Motion Sickness: Significance in Aerospace Operations and Prophylaxis. AGARD – Advisory Group for Aerospace Research & Development Lecture series 1991, 175, 6B:1-3

Barr, Michael (1 September 2001). "Introduction to Pulse Width Modulation (PWM)"